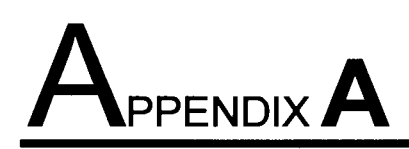

This table lists the variables contained the database *data\_base. mat* together with a description of each variable.

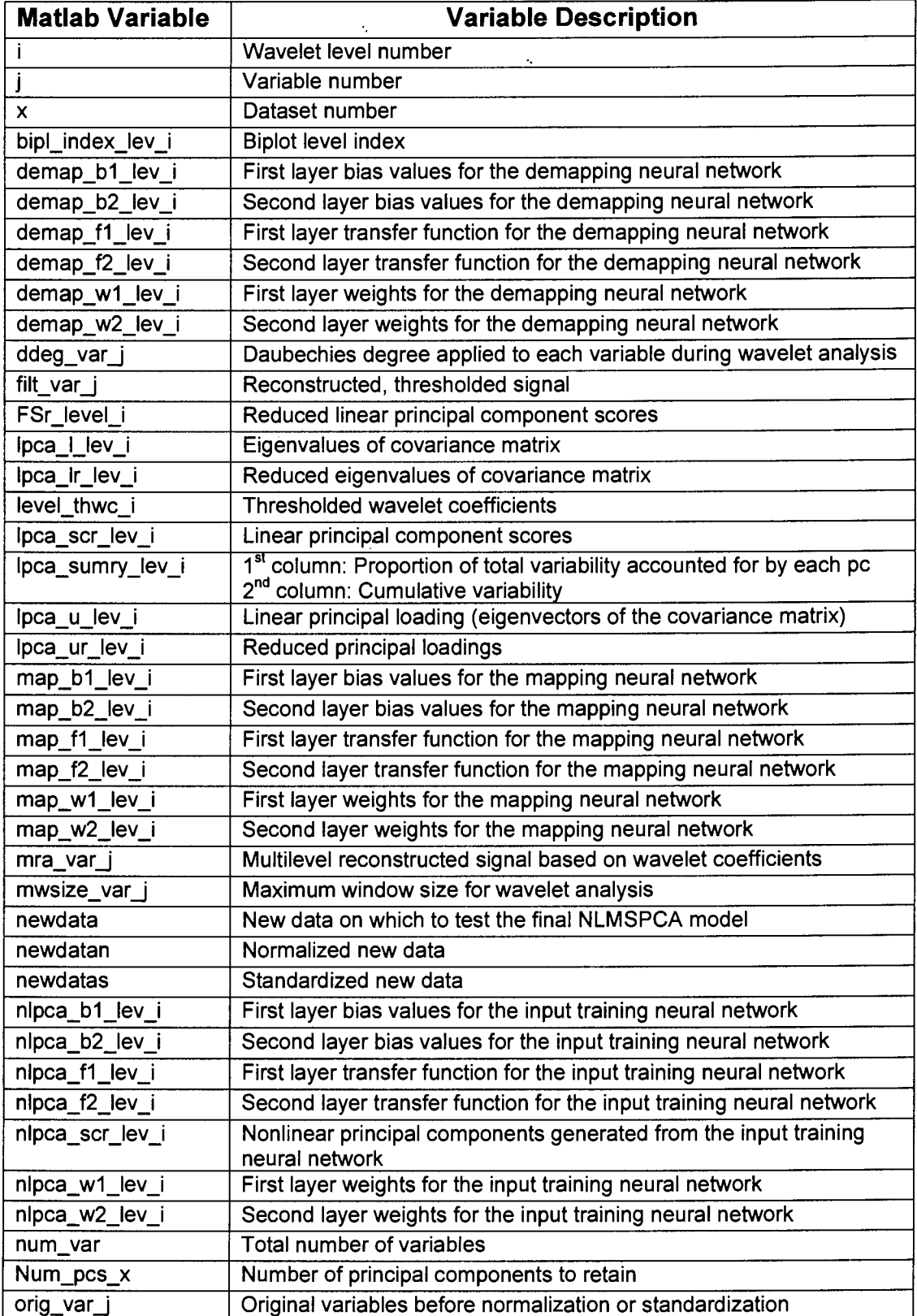

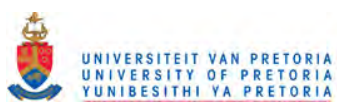

# **APPENDIX A**

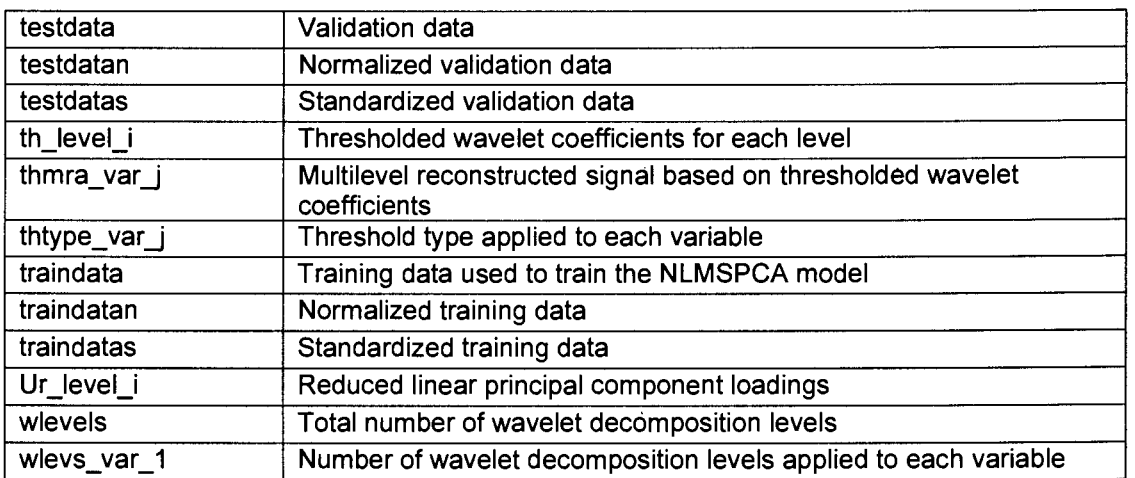

 $\mathcal{L}^{\text{max}}_{\text{max}}$  and  $\mathcal{L}^{\text{max}}_{\text{max}}$ 

 $\mathcal{L}^{\text{max}}_{\text{max}}$  and  $\mathcal{L}^{\text{max}}_{\text{max}}$ 

 $\sim 100$  km s  $^{-1}$ 

 $\mathcal{L}^{\text{max}}_{\text{max}}$  and  $\mathcal{L}^{\text{max}}_{\text{max}}$ 

 $\mathcal{L}^{\text{max}}_{\text{max}}$  , where  $\mathcal{L}^{\text{max}}_{\text{max}}$ 

 $\mathcal{L}^{\text{max}}_{\text{max}}$  and  $\mathcal{L}^{\text{max}}_{\text{max}}$ 

 $\label{eq:2} \frac{1}{\sqrt{2}}\sum_{i=1}^{N} \frac{1}{\sqrt{2}}\sum_{i=1}^{N} \frac{1}{\sqrt{2}}\sum_{i=1}^{N} \frac{1}{\sqrt{2}}\sum_{i=1}^{N} \frac{1}{\sqrt{2}}\sum_{i=1}^{N} \frac{1}{\sqrt{2}}\sum_{i=1}^{N} \frac{1}{\sqrt{2}}\sum_{i=1}^{N} \frac{1}{\sqrt{2}}\sum_{i=1}^{N} \frac{1}{\sqrt{2}}\sum_{i=1}^{N} \frac{1}{\sqrt{2}}\sum_{i=1}^{N} \frac{1}{\sqrt{2}}\sum_{$ 

 $\label{eq:2} \mathcal{L}(\mathcal{L}) = \mathcal{L}(\mathcal{L}) \mathcal{L}(\mathcal{L})$ 

 $\mathbb{R}^2$ 

 $\frac{1}{2} \left( \frac{1}{2} \right)$  ,  $\frac{1}{2} \left( \frac{1}{2} \right)$ 

 $\sim$ 

 $\frac{1}{2}$ 

 $A-2$ 

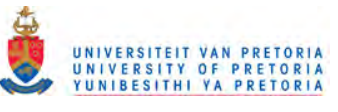

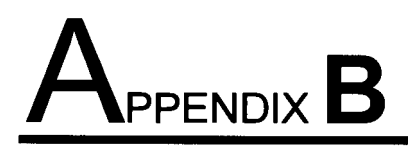

This appendix gives a short description of how the interfaces were created if someone is interested in creating similar interfaces.

The following procedure creates the basic interface template on which to add buttons, text boxes, etc.:

- 1. Create the background using Microsoft PowerPoint.
- 2. After creating the background, run the background as a PowerPoint presentation, filling the whole screen.
- 3. Capture the screen by pressing the *Alt* and *Print Screen* keys on the keyboard simultaneously.
- 4. Past the image in a picture editor, in this case Microsoft Picture Editor.
- 5. Cut out the part of the image that is needed and past it as a new image.
- 6. Save the image as a bitmap file.
- 7. From the Matlab prompt change to the directory containing your bitmap image. » *cd c:\asmVnterfacesVmages*
- 8. Type the following command at the Matlab prompt
	- » *[a, b]* = *imread('my\_image.bmp');*
	- » *image(a);*
	- » *guide*

This will display the image as a new figure and activate Guide Control Panel which is the graphical user interface editor. The figure can be sized and scaled to preference and is ready to be used as a background. Buttons, edit boxes, etc. can be added on top of the image.

9. The best way to create such an interface is to open an existing interface from the Matlab command window and to type

» *guide*

which will launch the Guide Control Panel. Use the Property Editor and Callback Editor to view the different properties and their values.

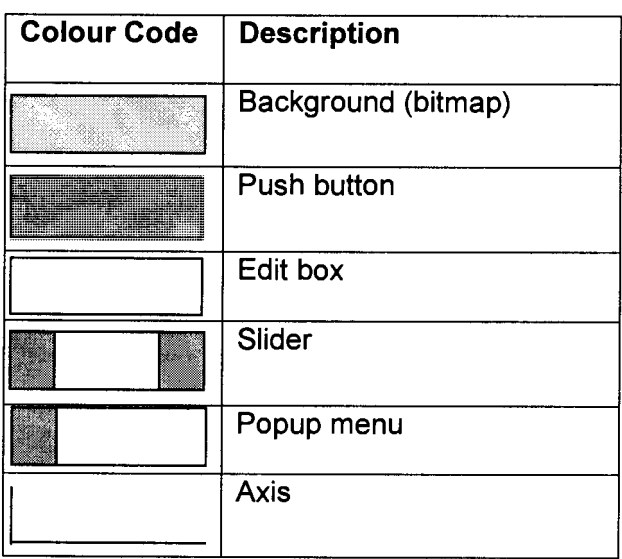

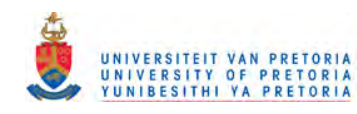

A few examples are provided to illustrate the most important parameters and their values.

### Database\_fig

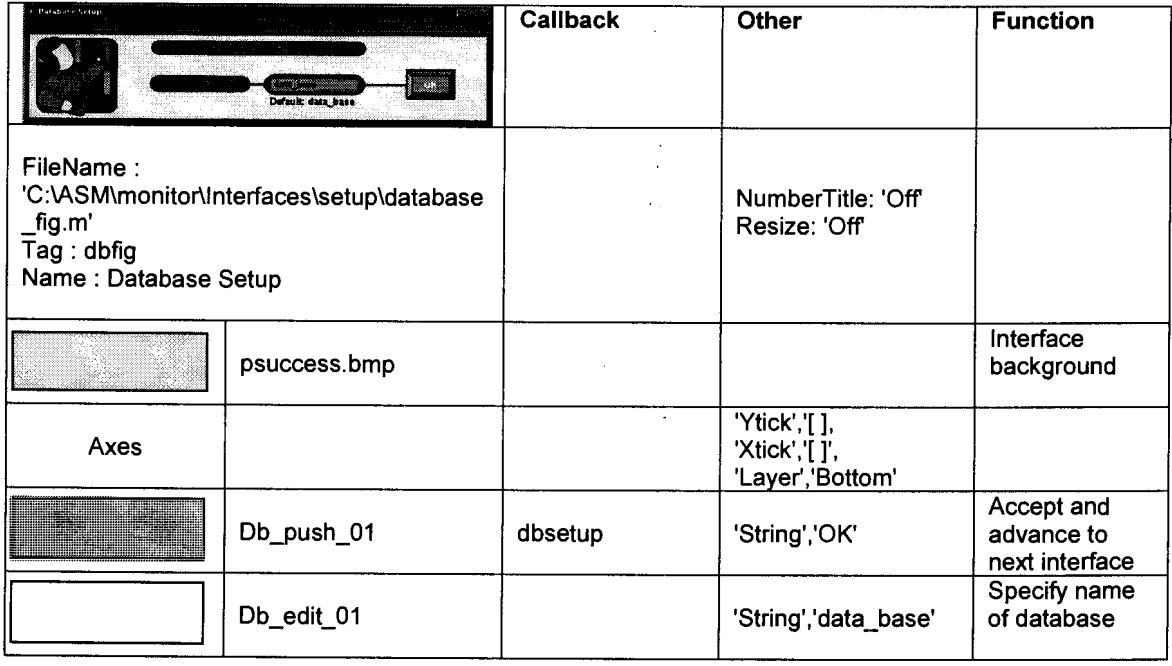

## Int\_main

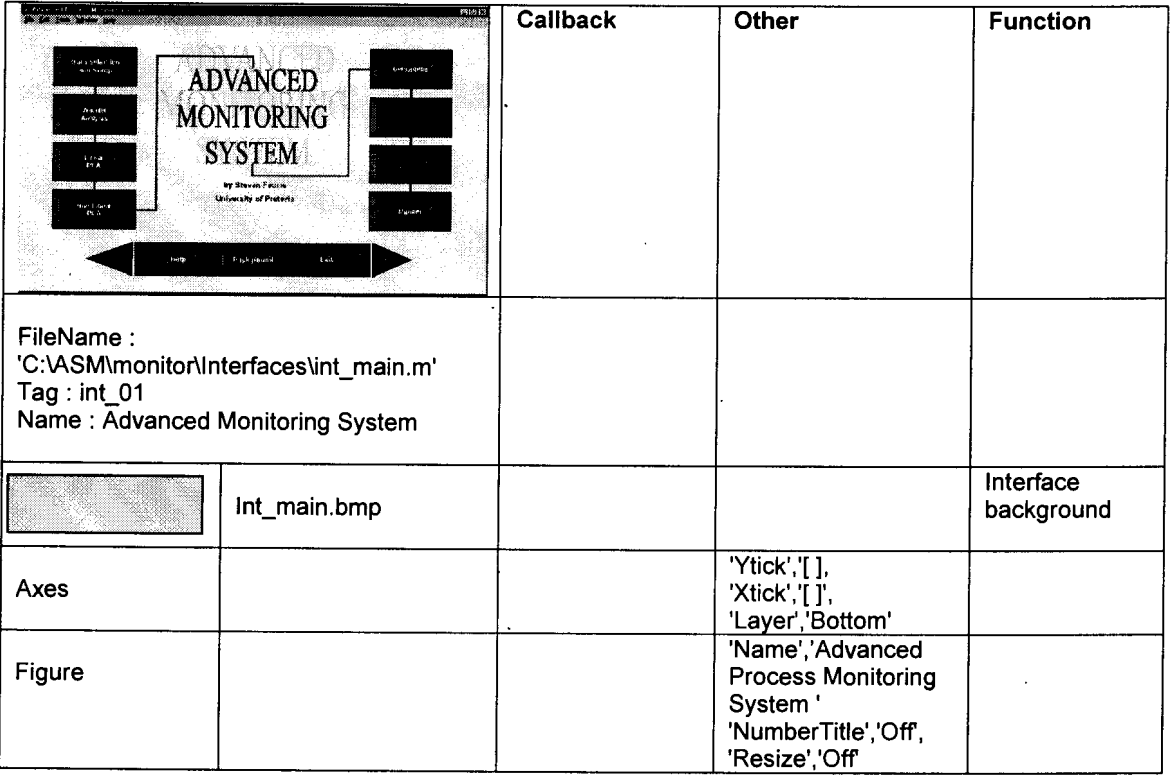

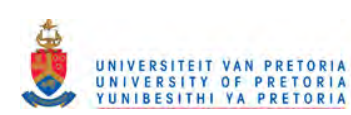

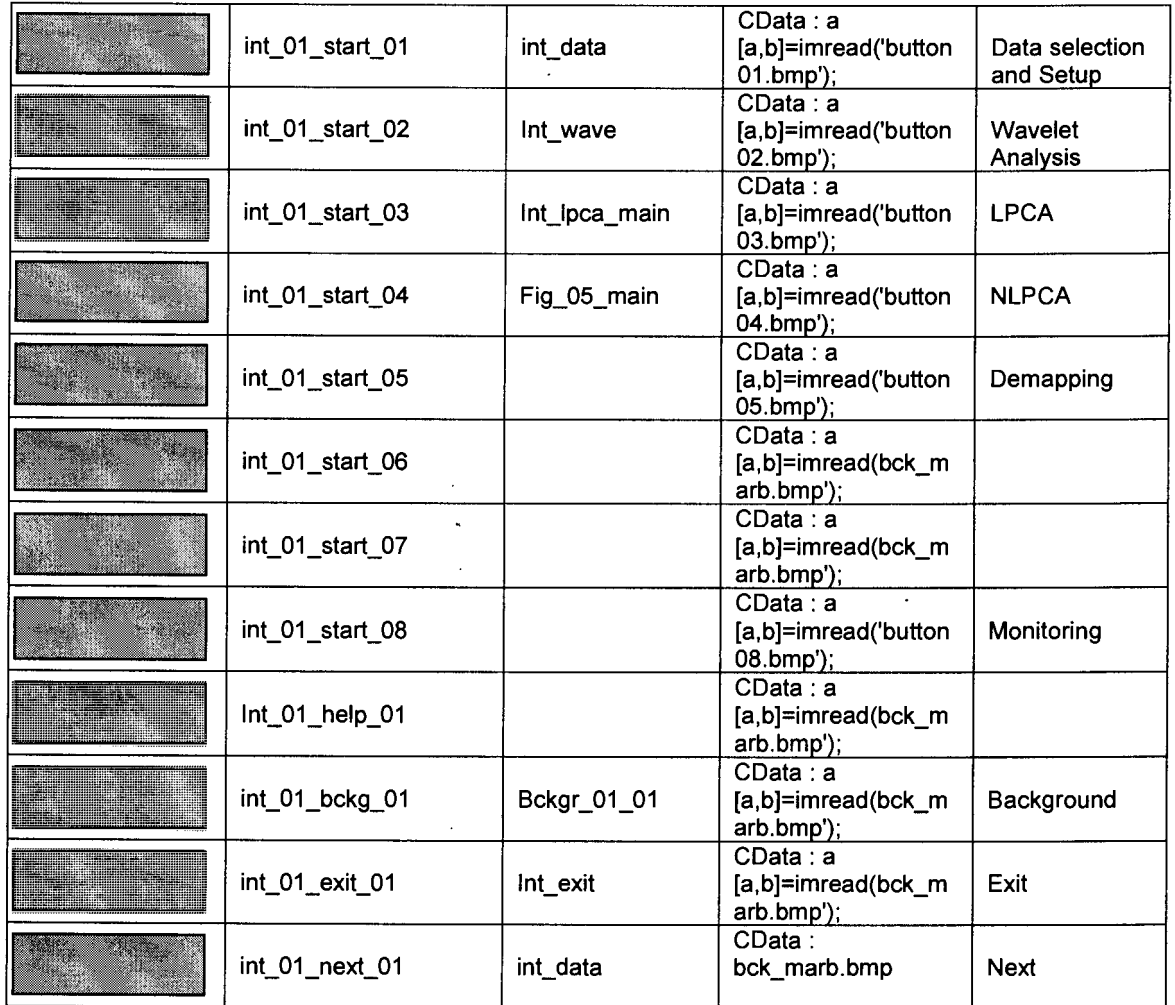

## **View\_01a**

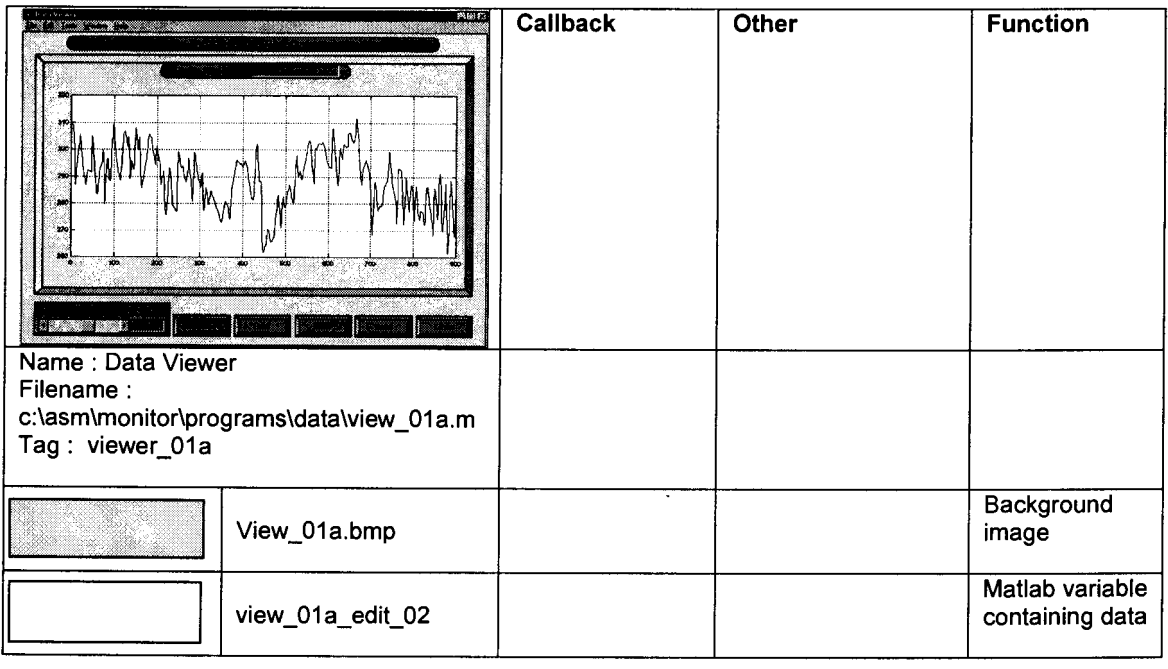

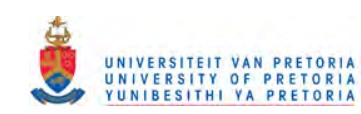

 $\frac{1}{2}$ 

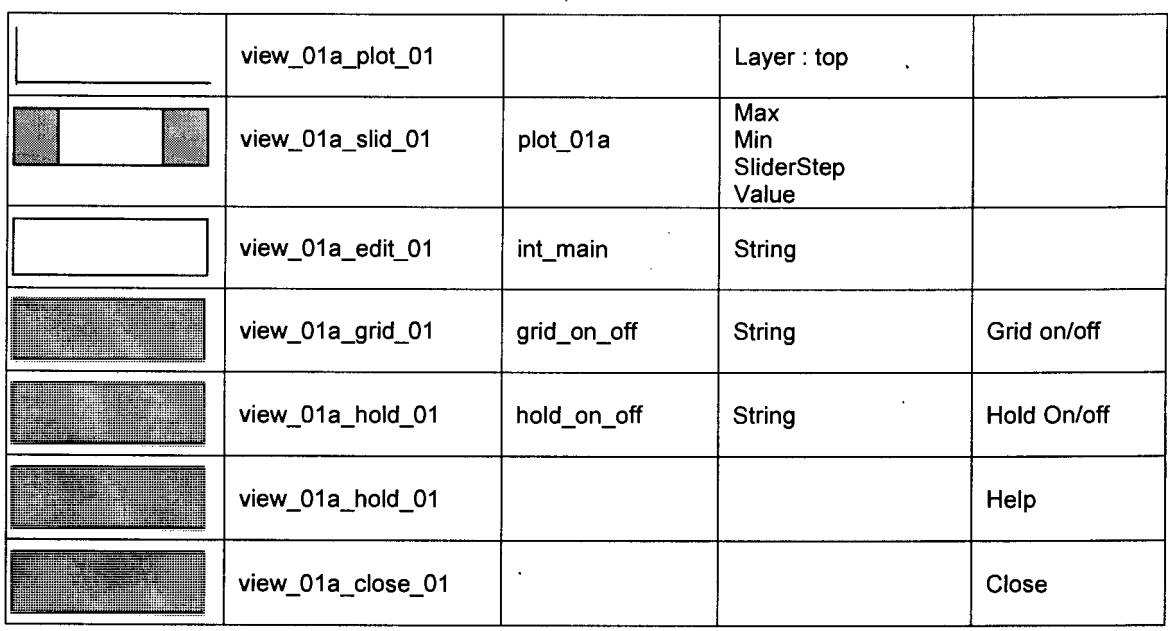

 $\mathbb{R}^3$ 

 $\mathcal{L}_{\mathcal{A}}$ 

 $\langle \rangle$ 

# Fig\_05\_main

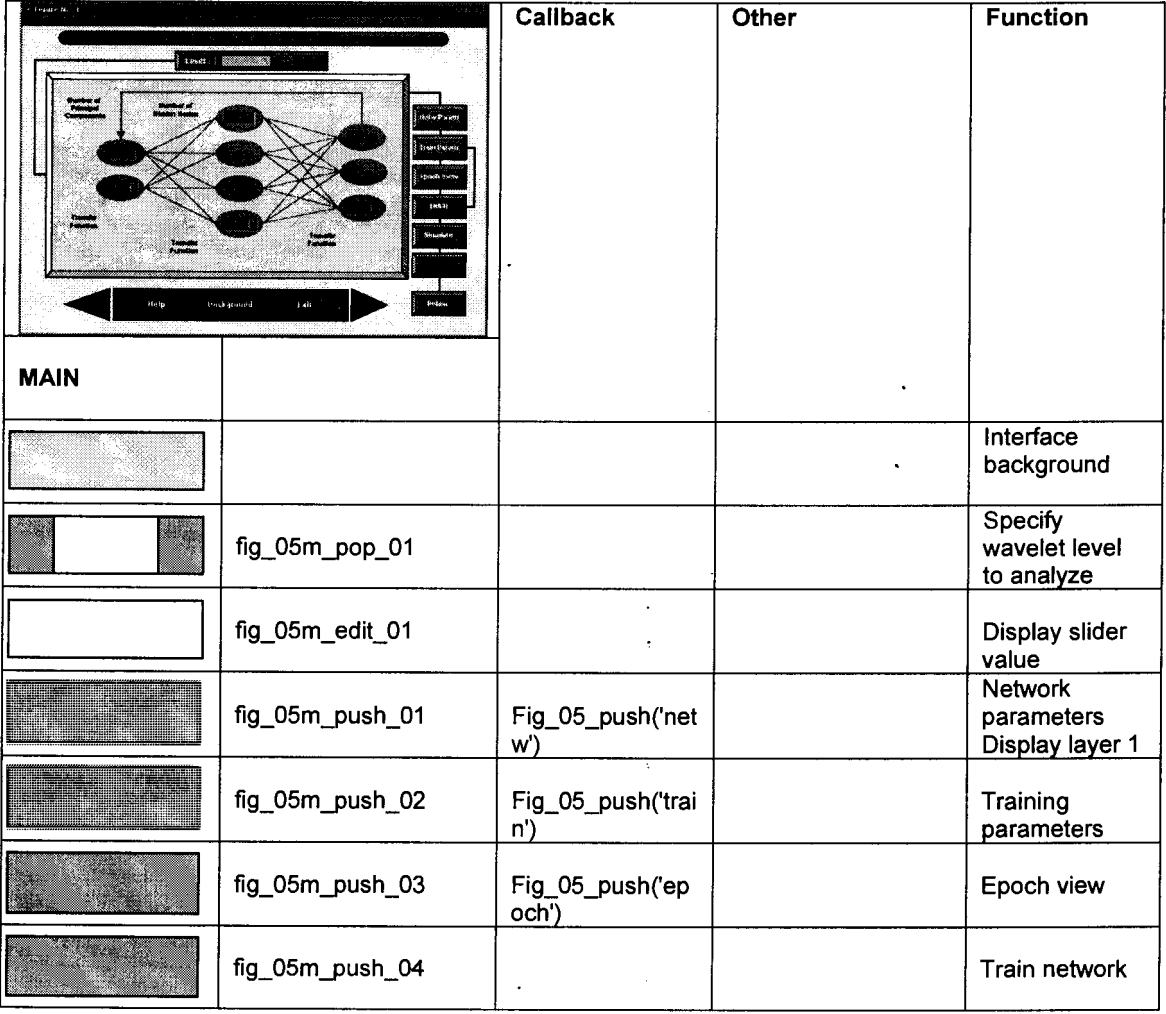

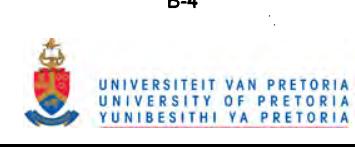

 $\cdot$  $B-4$ 

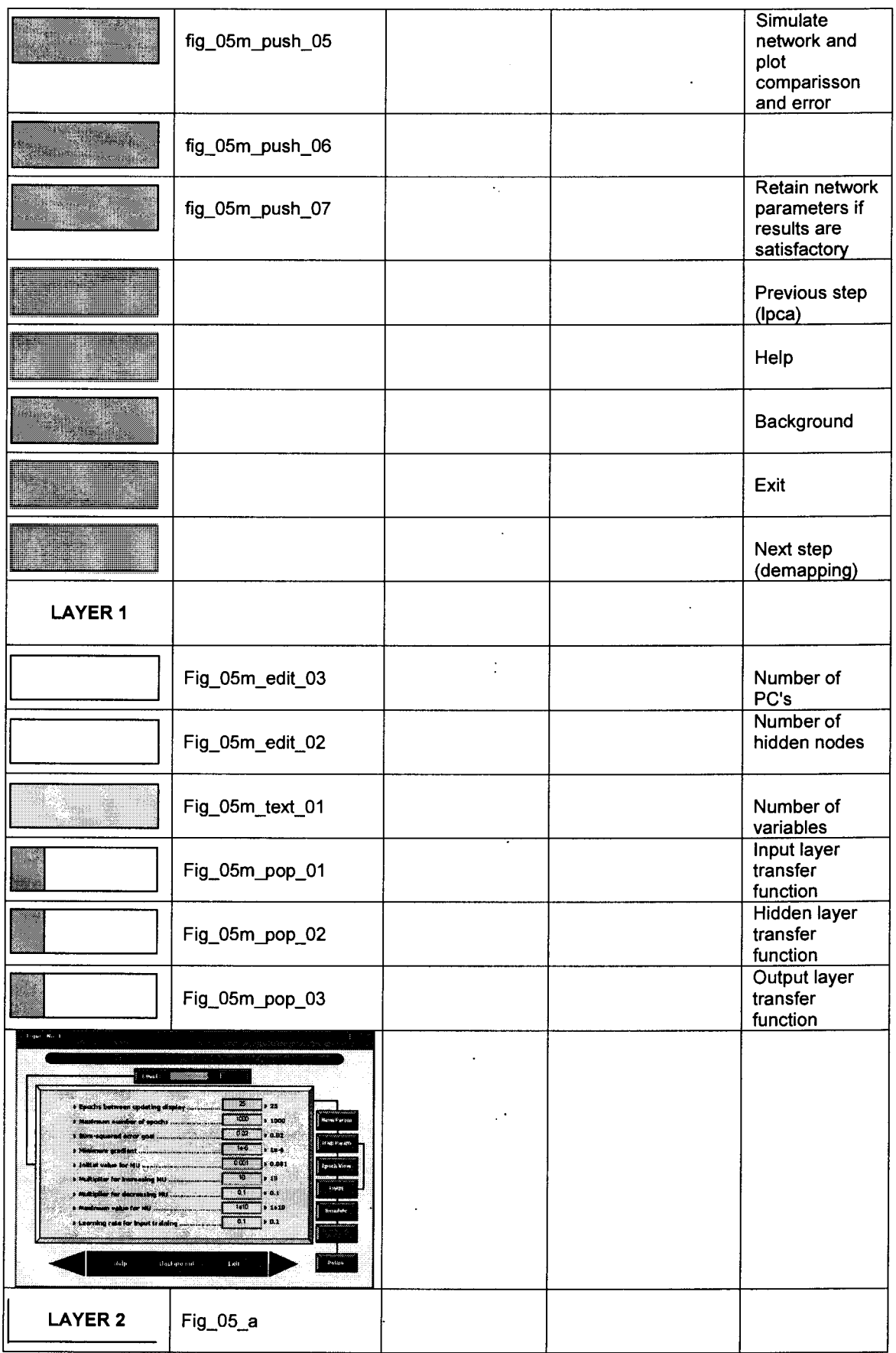

 $\sim$   $\omega_{\rm c}$ 

 $\sim$   $\sim$ 

 $\hat{\mathcal{A}}$ 

 $\mathbb{Z}^2$ 

 $B-5$ 

 $\sim 10^6$ 

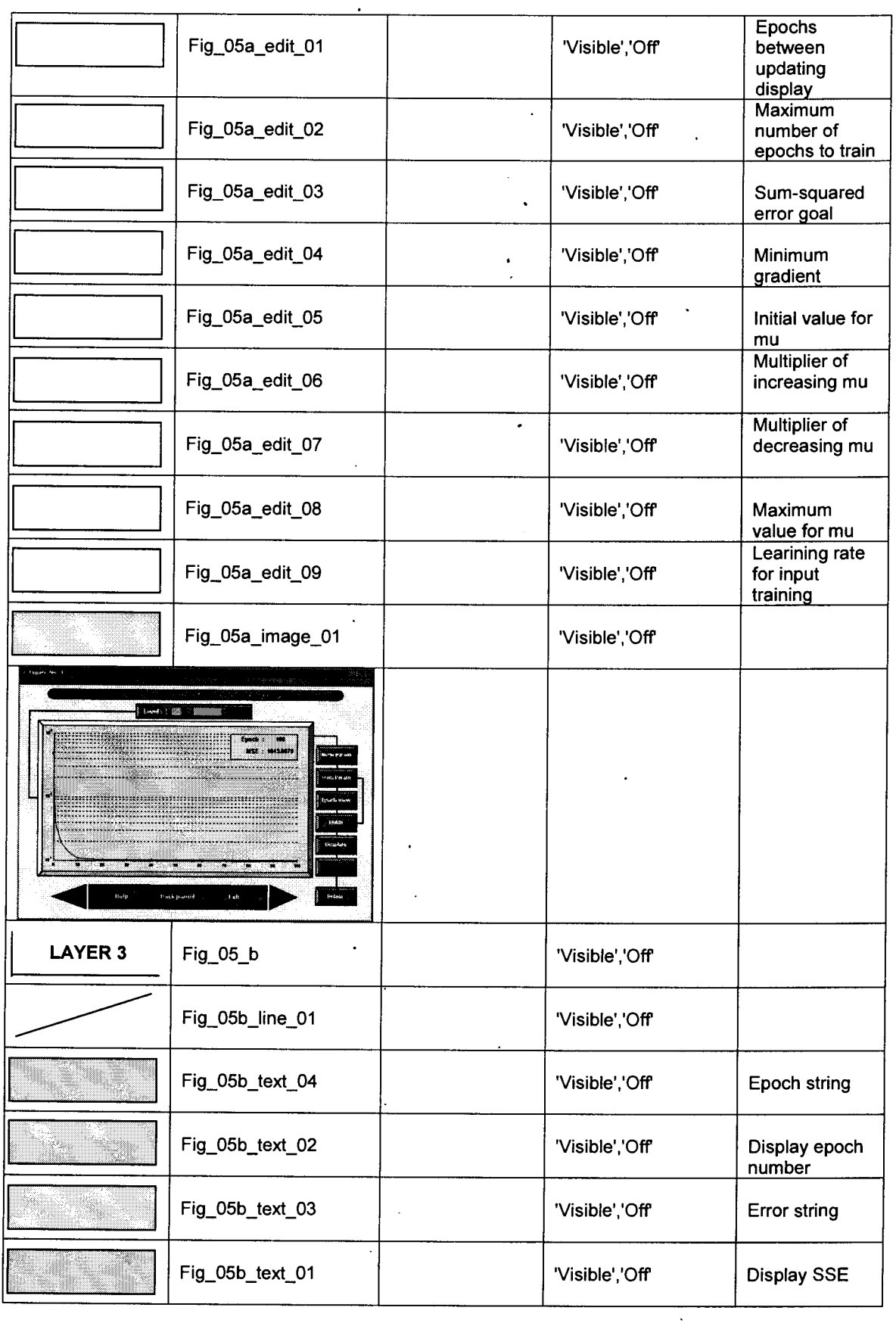

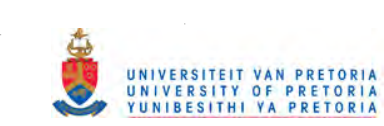

 $\hat{\mathcal{L}}$ 

 $\ddot{\phantom{a}}$ 

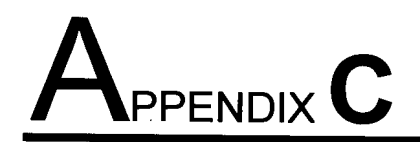

The purpose of the taglist is as follows:

- It gives a summary of all the variables (total number and type) that had to be considered when selecting the most important variables for modeling purposes.
- It gives an indication of the signal source which can be one of the following:<br>- OP = controller output signal
	- $\blacksquare$
	- $\overline{a}$
	-
	- $CR, CK, CS = calculated$  (PV)

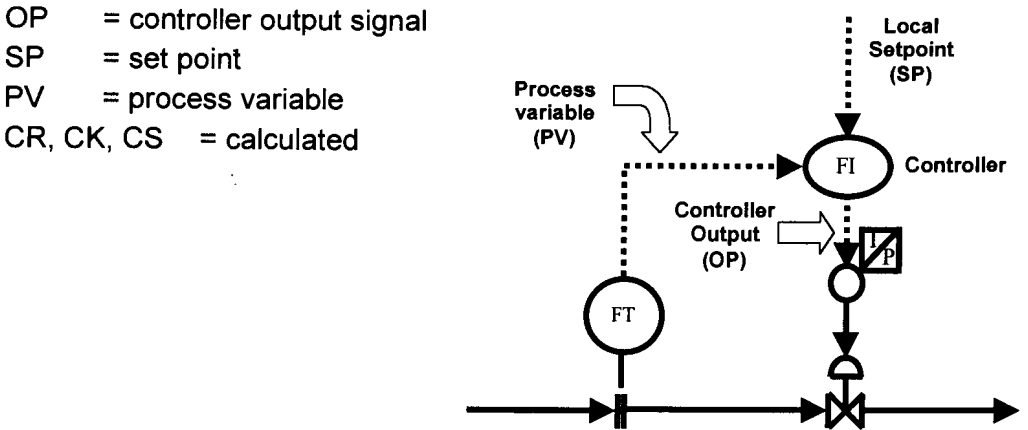

- The tag number gives an indication of the type of signal, i.e. 36P1001D.OP is a pressure signal.
- The tag number also gives the process unit where the signal is generated, 36P1001D.OP indicates that the signal is generated in unit 36. If all the tags are viewed it can be gathered that variables from many process units had to considered which made it even more difficult since each unit is operated independently.
- The shaded cells contain the variables that were used in the modeling and indicate how they were calculated.

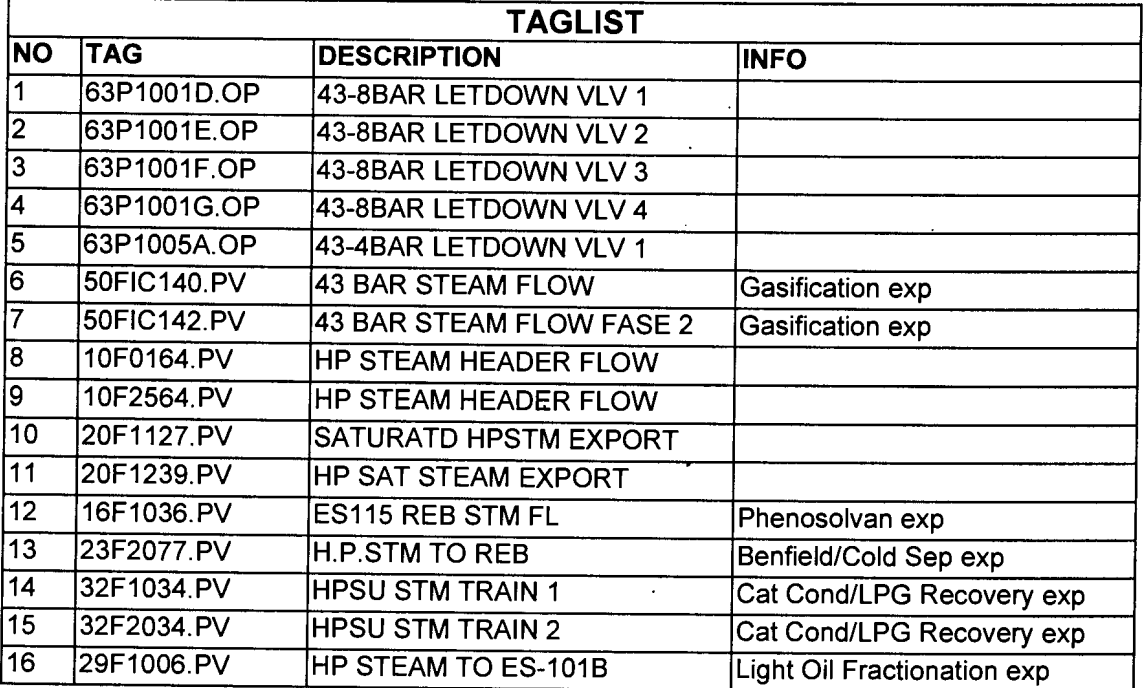

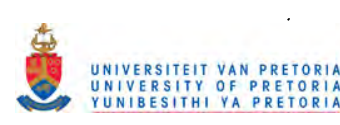

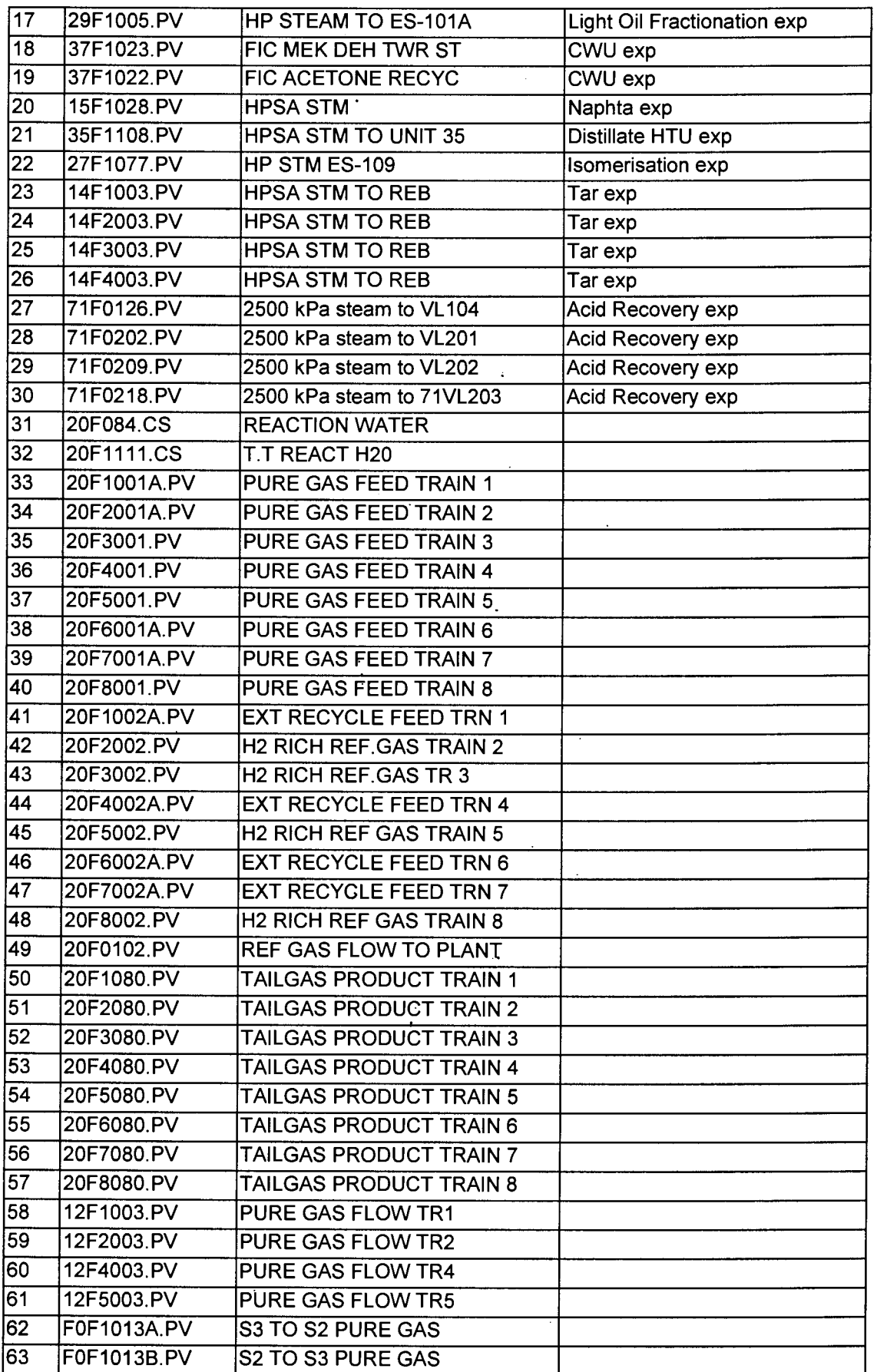

 $\frac{1}{\sqrt{2}}$ 

 $\mathcal{L}_{\text{max}}$ 

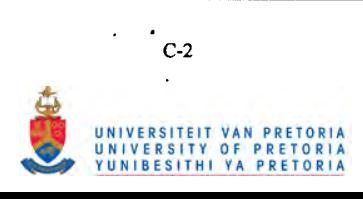

 $\ddot{\phantom{0}}$ 

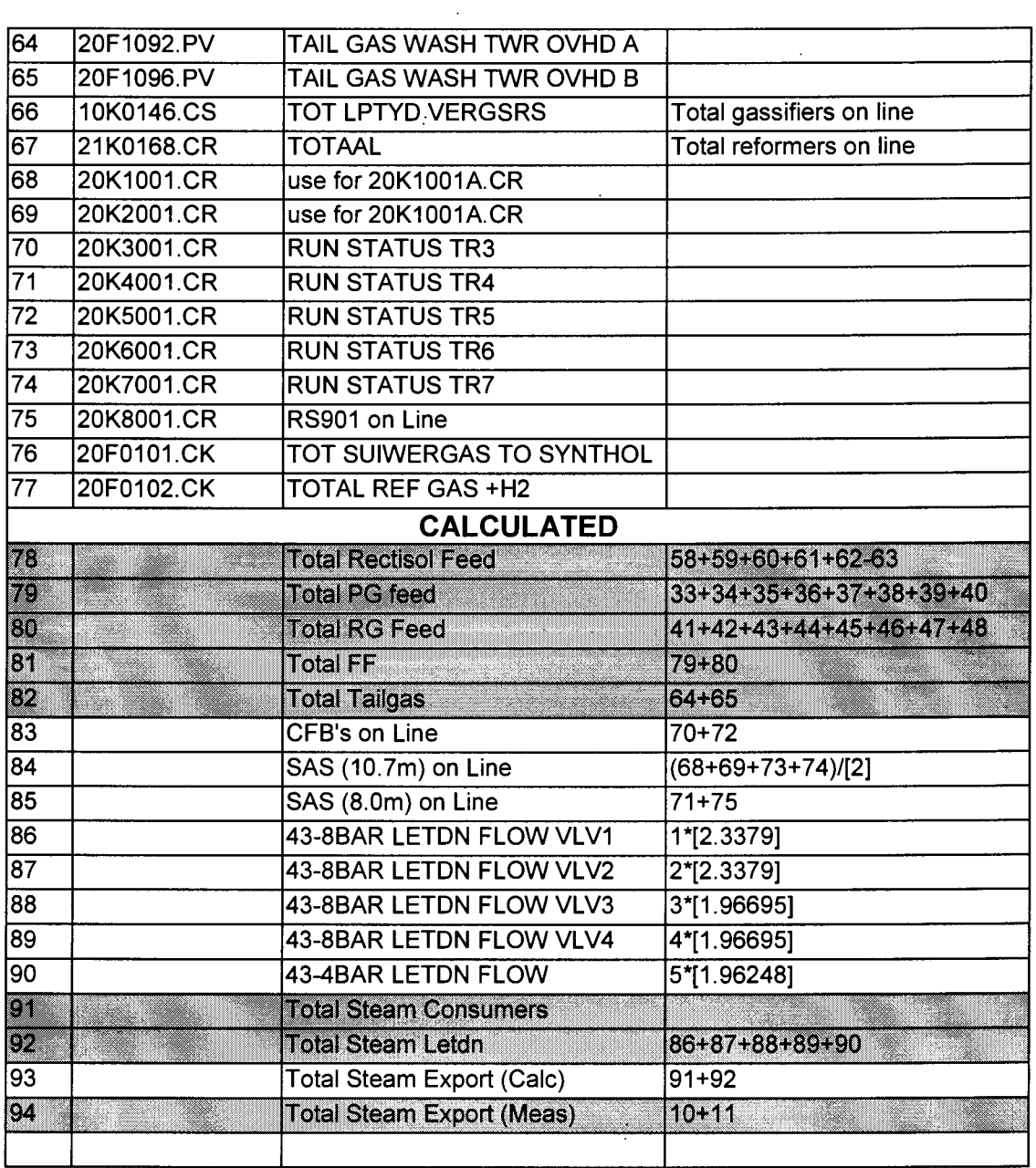

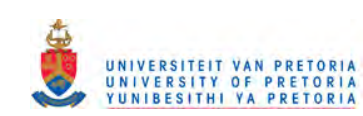

L.

 $\mathcal{L}_{\mathcal{A}}$ 

 $\sim$ 

 $\frac{1}{2}$ 

,

 $\frac{1}{2}$ 

 $\mathbf{L}^{\text{max}}$ 

 $\sim 10$ 

# PPENDIX D

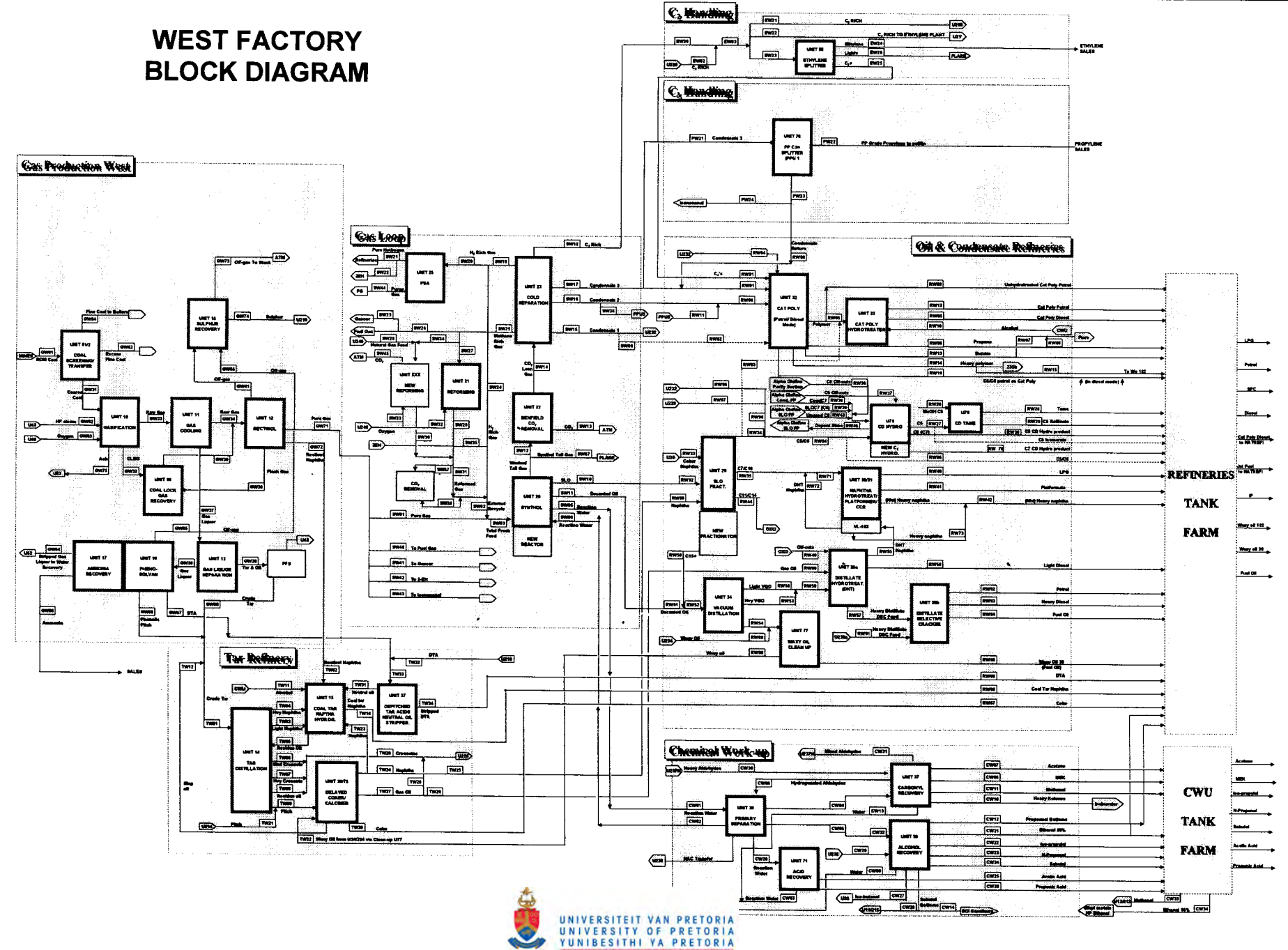

 $\blacksquare$ PPENDIX  $\blacksquare$ 

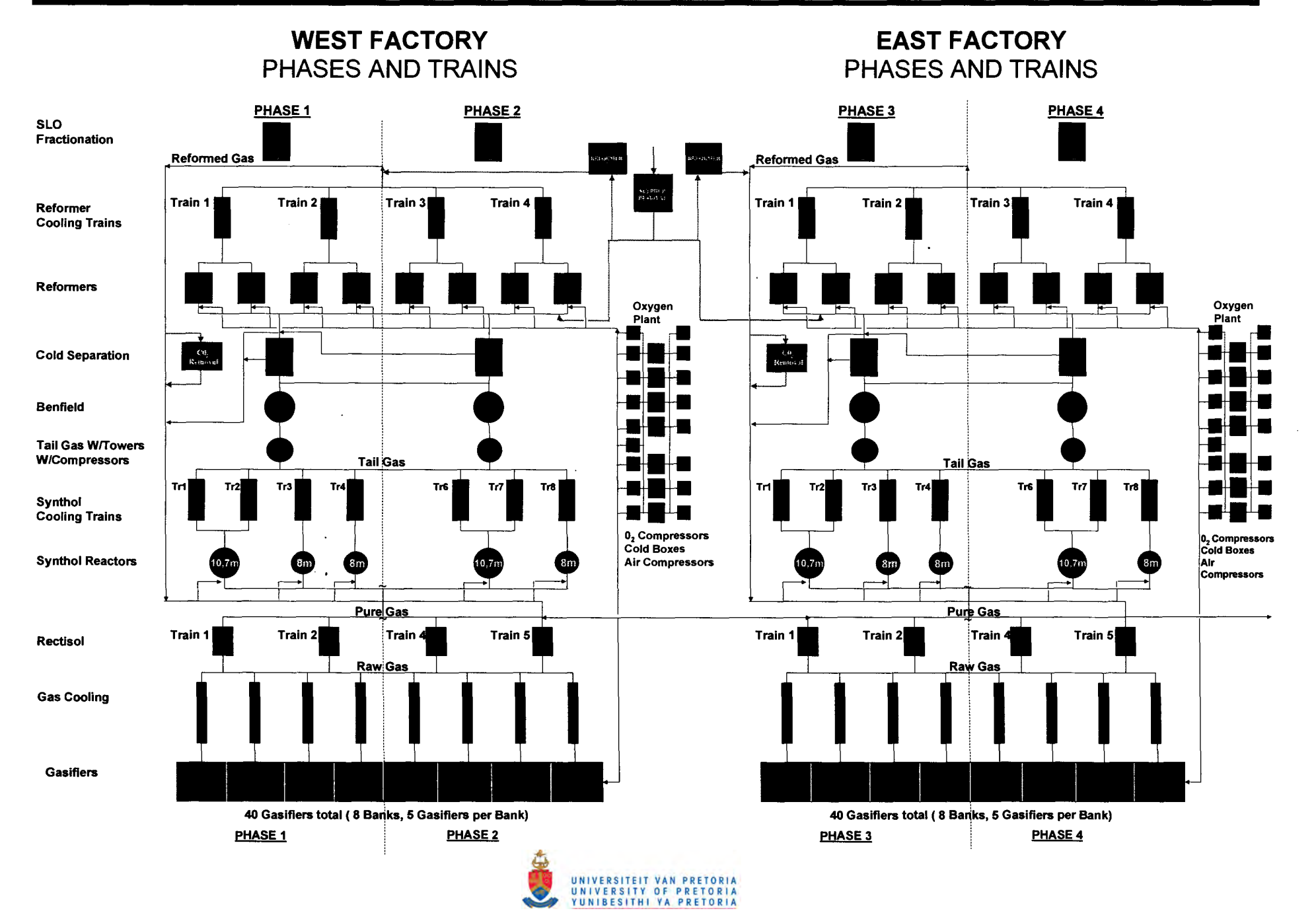

# **ERENCES**

- Abbas, H. M., and M. M. Fahmy, "Neural Model for Karhunen Loeve Transformation with Application to Adaptive Image Compression," *Proc. Inst. Elec. Eng., I. Commun. Speech Vision,* 2, 135 (1993).
- Abnormal Situation Management Consortium Website: [www.iac.honeywell.com/Pub/](http://www.iac.honeywell.com/Pub/) AbSitMang/.
- Ackley, D. H., G. E. Hinton, and T. J. Sejriowski, "A Learning Algorithm for Boltzmann Machines," *Cognitive Sci.,* 9,147 (1985).
- Anderson, N.R and P. Vamsikrishna, "Best Practices for Information Presentation to Operators," *Proceedings of the AIChE* 1996 *Process Plant Safety Symposium,* Houston, Texas, 224 (1996).
- Bakshi, B. R. and G. Stephanopoulos, G., "Representation of Process Trends 3: Multiscale Extraction of Trends from Process Data," *Computers and Chemical Engineering,* 18,267 (1994).
- Bakshi, B. R. and G. Stephanopoulos, "Reasoning in Time: Modelling, Analysis and Pattern Recognition of Temporal Process Trends," In G. Stephanopoulos, & Han, *Inteligent Systems in Process Engineering - Paradigms from design to Operations,* 487 (1996).
- Bakshi, B. R, "Multiscale PCA with Application to Multivariate Statistical Process Monitoring," *AIChE J.,* 44(7), 1596 (1998).
- Berman, Z., and J. S. Baras; "Properties of the Multi-Scale Maxima and Zerocrossing Representations," *IEEE Transactions on Signal Processing,* 41, 3216 (1993).
- Bowman, A. W., " An Alternative Method of Cross-Validation for the Smoothing of Density Estimates," *Biometika,* 71, 353 (1984).
- Bullemer, P. and I. Nimmo, "Tackle Abnormal Situation Management with Better Training," *Chemical Engineering Progress,* 94(1), 43 (1998).
- Chen, B. H., X. Z. Wang, S. H. Yang and C. McGreavy, "Application of Wavelets and Neural Networks to Diagnostic System Development, 1, Feature Extraction," *Comput. Chem. Eng.,* 23, 899 (1999).
- Cheung, J. T. Y. and G. Stephanopoulos, "Representation of Process Trends 1: a Formal Representation Framework," *Comput. Chem. Eng.,* 14,495 (1990).
- Chui, C. K., An Introduction to Wavelets, Academic Press: New York, 1-18 (1992).

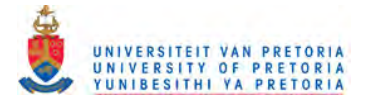

- Cochran, E., and P. Bullemer, "Abnormal Situation Managment: Not By New Technology Alone," *Proceedings of the AIChE* 1996 *Process Plant Safety Symposium,* Houston, Texas, 218 (1996).
- Cohen, A., I. Daubechies, and P. Vial, "Wavelets on the Interval. and Fast Wavelet Transform," *Appl. Comput. Harmonic Anal.,* 1,54 (1993).
- Cottrel, G. W., P. Munro, and D. Zipser, "Learning Internal Representations from Gray-Scale Images: An Example of Extensional Programming," *Proc. Conf. Cognitive Sci. Soc.,* 461 (1987).
- Cvetkovic, Z., and M. Vetterli, "Discrete-Time Wavelet Extrema Representation: Design and Consistent Reconstruction," *IEEE Transactions on Signal Processing,* 43, 681 (1995).
- Cybenco, G., "Approximation by Superpositions: of a Sigmoidal Function," *Math. Control, Signals, Syst.,* 2, 303 (1989).
- Dai, X., B. Joseph, and R. L. Motard, "Introduction to Wavelet Transformation and Time Frequency Analysis," In R. L. Motard, and B. Joseph, *Wavelet Applications in Chemical Engineering, 1-32, Dortrecht: Kluwer (1994).*
- Daiguji M.; O. Kudo, and T. Wada, "Application of Wavelet Analysis to Fault Detection in Oil Refinery," *Comput. Chern. Eng.,* 21, Suppl., S1117 (1997).
- Daubechies, I., " Orthonormal Bases of Compactly Supported Wavelets," Comm. *Pure Appl. Math.,* XLI, 909 (1988).
- Daubechies, I., *Ten Lectures on Wavelets.* Philadelphia, PA: Society of Industrial and Applied mathematics (1992).
- Dijkerman, R. W., and R. R. Majmdar, "Wavelet Representations of Stochastic Processes and Multiresolution Stochastic Models," *IEEE Trans. Signal Process.,* 42, 1640 (1994).
- Dong, D., and T. J. McAvoy, "Nonlinear Principal Component Analysis-Based on Principal Curves and Neural Networks," *Comput. Chern. Eng.,* 20(1), 65 (1996).
- Donoho, D. L., "De-Noising by Soft-Thresholding," *IEEE Trans. Inform. Theory, 41(3),* 613 (1995).
- Donoho, D. L., and I. M. Johnstone, "Ideal Spatial Adaptation by Wavelet Shrinkage," Biometrika, 81(3), 425 (1994).
- Donoho, D. L., and I. M. Johnstone, "Adapting to Unknown Smoothness via Wavelet Shrinkage," J. *Amer. Stat. Assoc.,* 90(432),1200 (1995).

 $\ddot{\phantom{a}}$ 

 $\mathbf{r}=\mathbf{q}$ 

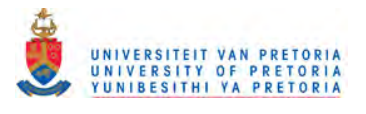

- Donoho, D. L., I. M. Johnstone, and G. Kerkyacharian, " Density-Estimation by Wavelet Thresholding," *Annals of Statistics,* 24(2), 508 (1996).
- Donoho, D. L., I. M. Johnstone, G. Kerkyacharian, and D. Picard, "Wavelet Shrinkage: Asymptopia ?" *J. R. Stat. Soc.* B, 57, 301 (1995).
- Dunia, R, S. J. Quin, T. F. Edgar, and T. J. McAvoy, "Identification of Faulty Sensors Using Principal Component Analysis," *AIChE J.,* 42(10), 2797 (1996).
- Dunia, R, S. J. Quin, "Subspace Approach to Multidimensional Fault Identification and Reconstruction," *AIChE J.,* 44(8), 1813 '(1998).
- Eastment, H. T. and W. J. Krzanowski, "Cross-Validatory Choice of the Number of Components from a Principal Component Analysis," *Technometrics,* 24, 73 (1982).
- Embrey, D. E, "Approaches to Aiding and Training Operators' Diagnosis in Abnormal Situations," *Chemistry and Industry,* 7,454 (1986).
- Hagan, M. T. and M. B. Menhaj, "Training feedforward Networks with the Marquardt Algorithm," *lEE Transactions on Neural Networks,* 5(6), 989, (1994).
- Hall, P., I. McKay, and B. A. Turlach, "Performance of Wavelet Methods for Functions with Many Discontinuities," *Annals of Statistics,* 24(6), 2462 (1996).
- Harrold, D., "How to Avoid Abnormal Situations," *Control Engineering International,* 5(3),23 (1998).
- Harrold, D., "No single Method can Satisfy all the Complexities of ASM", Control Engineering, 5(9), 75 (1998).
- Hastie, T. J., and W. Stuetzle, "Principal Curves," *J. Amer. Stat. Assoc.,* 84, 505 (1989).
- Heinonen, P., and Y. Neuvo, " FIR-Median Hybrid Filters," *IEEE Trans. on Acoustics, Speech, and Signal Process.,* ASSP-35, 832 (1987).
- Hertz, J., A. Krogh, and R. G. Palmer, *Introduction to the theory of Neural Computation*, Addison-Wesley, Redwood City, CA, p. 198 (199').
- Jackson, J. E, "Principal Components and Factor Analysis: I. Principal Components," *J. Qual. Technology,* 12(4),201 (1980).
- Jackson, J. E. and G. S. Mudholkar, "Control Procedures for Residuals Associated with Principal Components Analysis," *Technometrics,* 21, 341 (1979).
- Janusz, M. E. and V. Venkatasubramanian, "Automatic Generation of Qualitative Descriptions of Process Trends for Fault Detection and Diagnosis," *Engineering Applications of Artificial Intelligence,* 4, 329 (1991).

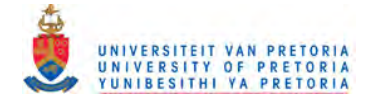

- Jia, F., E. B. Martin, and A. J. Morris, "Non-linear Principal Components Analysis for Process Fault Detection," *Comput. Chem. Eng.,* 22(SS), S851 (1998).
- Johnson, R. A, and D. W. Wichen; *Applied Multivariate Statistical Analysis,* Englewood Cliffs, NJ: Prentice-Hall (1992).
- Kosanovich, K. A, and M. J. Piovoso, "PCA of Wavelet Transformed Process Data for Monitoring," Intell. Data Anal., http://www/elsevier.com/locate/ida, 1, 2 (1997).
- Kramer, M.A, "Nonlinear Principal Component Analysis Using Autbassociative Neural Networks," *AIChE J,* 37(2), 233 (1991).
- Kramer, M. A, "Autoassociative Neural Networks," *Comput. Chern. Eng.,* 16, 313 (1992).
- Kramer, M. A and R. S. H. Mah, "Model-Based Monitoring," *Proc. Int. Conf. On Foundations of Computer Aided Process Operations,* D. Rippin, J. Hale, J. Davis, eds. CACHE, Austin, TX (1994).
- Kresta, J., J. F. MacGregor, and T. E. Marlin, "Multivariate Statistical Monitoring of Process Operating Performance," *Can. J Chem. Eng.,* 69, 35 (1991).
- Krzanowski, W. J., "Cross-validation in Principal Component Analysis," *Biometrics, 43,* 515 (1987).
- Ku, W., R. H. Storer, and C. Georgakis, "Disturbance Detection and Isolation by Dynamic Principal Component Analysis," *Chern. Intel/. Lab. Syst.,"30,* 179 (1995).
- Lorenzo, D., A Manager's Guide to Reducing Human Errors Improving Human Performance in the Chemical Industry (1991).
- MacGregor, J. F., C. Jaeckle, C. Kiparissides, and M. Koutoudi, " Process Monitoring and Diagnosis by Multiblock PLS Methods," *AIChE J,* 40,827 (1994).
- Malinowski, E. R., Factor Analysis in Chemistry, Wiley, New York (1991).
- Mallat, S. G., "A Theory for Multresolution Signal Decomposition: The Wavelet Representation," *lEE Trans. Pattern Anal. Mach. Intel/.,* **PMAI-11,** 674 (1989).
- Mallat, S. G., "Zero-Crossings of a Wavelet Transform," *IEEE Trans. Inform. Theory,* IT-37(4), 1019 (1991).
- Mallat, S., and W. L. Hwang,, "Singularity Detection and Processing with Wavelets," *IEEE Transactions on information theory,* 38, 617 (1992).
- Mallat, S., and S. Zhong, "Characterisation of Signals from Multi-Scale Edges," *IEEE Transaction Pattern Analysis and Machine Intelligence,* 14(7),710 (1992).

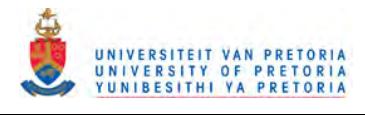

- Martin, E. B. and A. J. Morris, "Non-Parametric Confidence Bounds for Process Performance Monitoring Charts," *Journal* of *Process Control,* 6(6), 349 (1996).
- Miller, P., R. E. Swanson, and C. F. Heckler, "Contribution Plots: The Missing Link in Multivariate Quality Control," *3t<sup>h</sup> Annual Fall Conference,* ASQC, Rochester, NY (1993).
- Motard, R. L. and B. Joseph, *Wavelet Applications in Chemical Engineering,* Kluwer Academic Publishers: Bóston, 1-26 (1994).
- Musliner, D. J., and K. D. Krebsbach, "Applying a Procedural and Reactive Approach to Abnormal Situations in Refinery Control, " *Chemical Technology,* 5(9), 3 (1998).
- Nason, G. P., " Wavelet Shrinkage Using Cross-Validation," *J.* R. *Stat. Soc.* B, 58(2), 463 (1996).
- Nason, G. P. and B. W. Silverman, "The Discrete Wavelet Transform in S," *J. Comput. Graph. Statist.,* 3, 163 (1994).
- Nason, G. P. and B. W. Silverman, "The Stationary Wavelet Transform and Some Statistical Applications," *Lect. Notes Statist.,* 103,281 (1995).
- Nimmo, I., "Abnormal Situation Management," *Process* & *Control Engineering,* 49(5), 8 (1996).
- Nimmo, I. , "Abnormal Situation Management: Giving Your Control System Ability to Cope," *The Journal for In'dustrial Automation and Control,* 32(9), 23 (1998a).
- Nimmo, I., "Adequately Address Abnormal Operations," *Chemical Engineering Progress,* 91(9), 36 (1995).
- Nimmo, I., "Industry Initiative Addresses Abnormal Events," *Hydrocarbon Processing,* October, 71 (1998b).
- Nomikos, P., and J. F. MacGregor, "Monitoring Batch Processes Using Multiway Principal Component Analysis," *AIChE J.,* 40(8), 1361 (1994).
- Nounou, M. N., and B. R. Bakshi, "On-Line Multiscale Rectification of Random and Gross Errors without Process Models," Technical Report, Dept. of Chemical Engineering, Ohio State Univ. (1998).
- Ogden, R. T., *Essential Wavelets for Statistical Applications and Data Analysis,* Boston: Birkhauser (1997).
- Piovoso, M. J., K. A. Kosanovich, and R. K. Pearson, "Monitoring Process Performance in Real-Time," *Proc.* of *the Amer. Contr. Conf.,* Chicago, IL, 3, 2359 (1992).

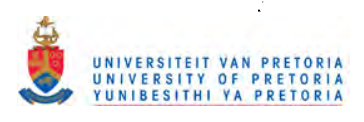

#### References

- Ramesh, T.S., and B.V. Kral, "Plant Monitor: An On-line Advisory System for Monitoring Polyethylene Plants," *Intelligent Systems for Process Engineering (IPSE) Conference,* Snowmass, Colorado, (1995).
- Ramesh, T., B. Kral, and J. Freeman, "A Generic Real-Time Monitor for Detecting Abnormal Events in Continuous Processes," *Proceedings* of *the AIChE 1996 Process Plant Safety Symposium,* Houston, Texas, 209 (1996).
- Rioul, O. and M. Vetterli, "Wavelets and Signal Processing," *IEEE Sig. Proc. Mag.,* 8, 14 (1991).
- Rothenberg, D., and I. Nimmo, "The Concept of Abnormal Situation Management and Mechanical Reliability," *Proceedings* of *the AIChE* 1996 *Process Plant Safety Symposium,* Houston, Texas, 193 (1996).
- Scott, D. W., *Multivariate Density Estimation: Theory, Practice and Visualisation,* New York: Wiley (1992).
- Shao, R, F. Jia, E. B. Martin and A. J. Morris, " Wavelets and Non-Linear Principal Components Analysis for Process Monitoring," *Control Engineering Practice,* 7, 865 (1999).
- Shimizu, H., K. Uchiyama, and S. Shioya, "On-Line Fault Diagnosis for Optimal Rice Alpha-Amylase Production Process of a Temperature-Sensitive Mutant of Saccharomyces Cerevisiae by an Autoassociative Neural Network," *Journal* of *Fermentation and Bioengineering,* 83(5), 435 (1997).
- Sticles, R. P. and G. A. Melhem, "How much Safety is Enough?" *Hydrocarbon Processing,* October, 50 (1998).
- Strang, G. and R Nguyen, *Wavelets and Filter Banks,* John Wiley & Sons: New York (1995).
- Tan, S., and M. L. Mavrovouniotis, "Reducing Data Dimensionality Through Optimizing Neural Network Inputs," *AIChE* J., 41, 1471 (1995).
- Tong, H., and C. M. Crowe, "Detection of Gross Errors in Data Reconciliation by Principal Component Analysis," *AIChE* J., 41,1712 (1995).
- Wang, X. Z., B. H. Chen, S: H. Yang and C. McGreavy, "Application of Wavelets and Neural Networks to Diagnostic System Development, 2, an Integrated Framework and its Application," *Comput. Chern. Eng.,* 23, 945 (1999).
- Whitely, J. R., J. F. Davis, "Knowledge-Based Interpretation of Sensor Patterns." *Computers and Chemical Engineering,* 16,329 (1992).

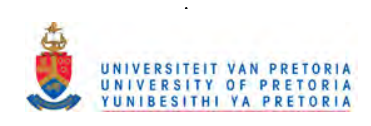

- William, B. C., "Doing Time: Putting Qualitative Reasoning on Firmer Ground," *National Conference on Artificial Intelligence,* Philadelphia, (1986).
- Wise, B. M., N. L. Ricker, D. F. Veltkamp, and B. R. Kowalski, "A Theoretical Basis for the Use of Principal Component Models for Monitoring Multivariate Processes," *Process Control and Quality,* 1, 41 (1990).
- Wise, B. M. and Gallagher, N. B., "Process Chemometrics Approach to Process Monitoring and Fault Detection," J. *Process Control,* 6, 329 (1996).
- Wold, S., "Cross-Validatory Estimation of the Number of Principal Components in Factor and Principal Component Analysis," *Technometrics,* 20, 397 (1978).
- Wold, S., K. Esbensen, and P. Geladi, "Principal Component Analysis," *Chem. Intel/. Lab. Syst.,* 2, 37 (1987).
- Wornell, G. W., "A Karhunen-Loeve-Like Expansion for 1/f Processes via Wavelets," *IEEE Trans. Inform. Theory,* IT-36(4), 859 (1990).
- Wold, S., N. Kettaneh, and K. Tjessem, "Hierarchical Multiblock PLS and PC Models for Easier Model Interpretation and as an Alternative to Variable Selection," J. *Chemometrics,* 10,463 (1996).
- Wold, S., "Exponentially Weighted Moving Principal Component Analysis and Projection to Latent Structures," *Chem. Intel/. Lab. Syst.,* 23,149 (1994).

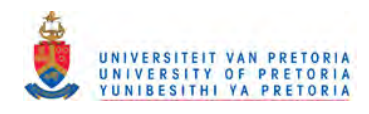